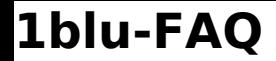

## **Ist das Apache-Modul mod\_rewrite verfügbar? Ist das Apache-Modul mod\_rewrite verfügbar?**

Ja, das Modul mod\_rewrite ist im Bereich Webhosting verfügbar.

Mit Hilfe von mod rewrite können Sie - etwa zur Optimierung Ihrer Website für Suchmaschinen -URLs umwandeln. Ein Beispiel ist das Umschreiben von dynamischen Links, die durch Webanwendungen generiert wurden, in suchmaschinenfreundliche.

## **So geht's Schritt für Schritt:**

Um das **Modul zu aktivieren,** erstellen Sie bitte eine **.htaccess-Datei**.

1. Erstellen Sie die Datei ".htaccess" auf Ihrem Computer. Falls Sie dabei unterstützung brauchen, finden Sie diese in folgender  $\blacktriangleright$  **[FAQ.](https://faq.1blu.de/content/488/541/de/wie-kann-ich-eine-htaccess-datei-anlegen.html)** 

**2.** Tragen Sie in die .htaccess Datei folgende Zeile ein:

RewriteEngine ON

## Durch diese Zeile **wird das Modul (**mod\_rewrite) **aktiviert**.

Weitere Informationen entnehmen Sie bitte den Handbüchern der Software, die Sie installieren möchten.

Eindeutige ID: #1133 Verfasser: 1blu Support-Team Letzte Änderung: 2021-10-14 10:41